## **S7-120PLC**

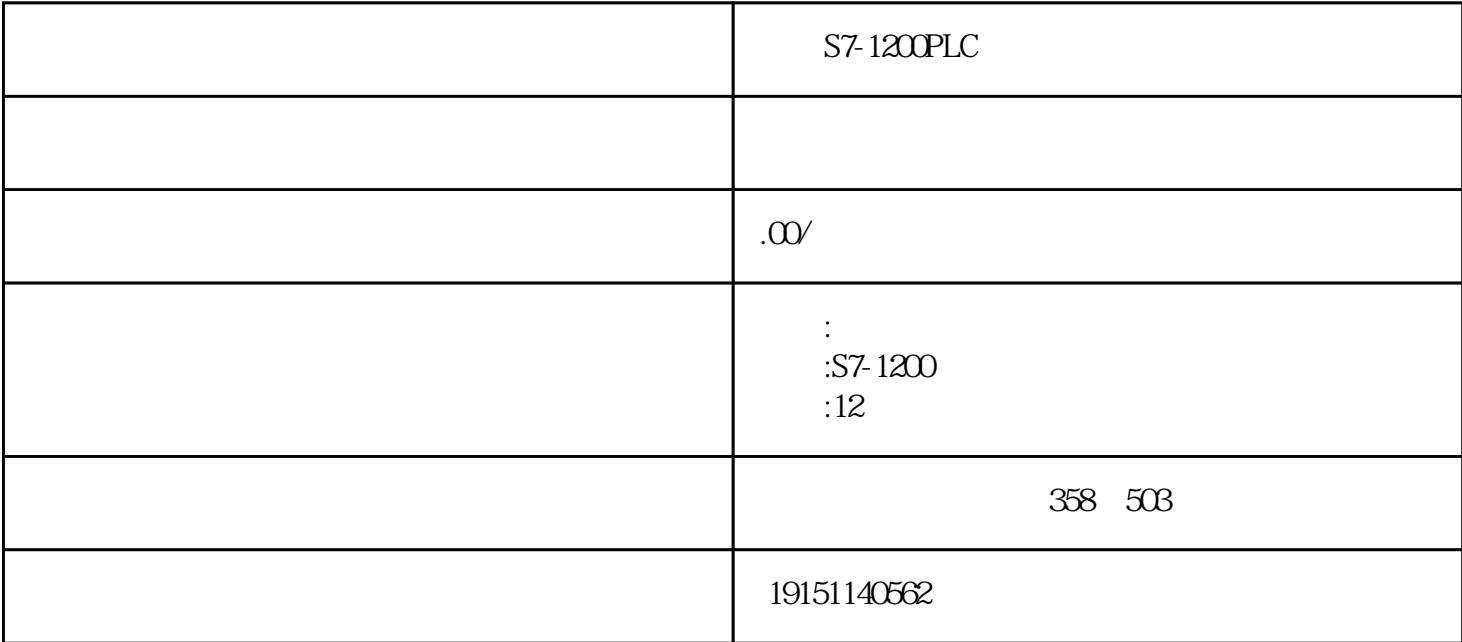

 $ET200$ SPN DO DO  $(11-9)$ 

CPU OB82 CPU CP443-1 EXTFLED IM 151-3PN DO SFLED

(HW Config), THIS ET200S PN, CPU, IM151-3PN

DO ET200SPN DO "IO

 $\blacksquare$ 

 $S7-1200PLC$  $S7-1200PLC$ ,  $PLC$ ,  $S7-1200PLC$ ,  $PLC$ 

## PROFINET

1. CP443-1 PROFINET

CP443\_1 315\_2PN

 $(1)$ DO

OB82 SFB54 DB6 DB7 315\_PN

(2)  $S7-1200PLC$   $S7-1200PLC$ ,  $PLC$ , S7-1200PLC , PLC DO

200S DP 6 DO CPU CP443-1 EXTF LED IM 151-3 DP DO SF LED CPU OB83 OB86 OB85 S7-1200PLC  $S7-1200PLC$ ,  $PLC$ ,  $S7-1200PLC$ ,  $PLC$ 

 $\text{SIMATIC}$  400  $\text{PLC}$ " / " " CPU CPU CPU OB85, THE CPU OB85 " (11-35) IB11(6 DI  $\left( \begin{array}{c} \end{array} \right)$ 

 $\text{IE/PB Link}$  (11-36) 以看到3号站地址为11的模块被拔出的信息。

6 DO CPU OB83 OB86

2. CP 343-1 PROFINET

 $(1)$  ET200S DP

ET200S DP CPU LED CP 343-1 IE/PBLink IM 151-1 6 DO SFLED

S7-1200PLC

 $S7-1200PLC$ ,  $PLC$ ,  $S7-1200PLC$ ,  $PLC$ 

(HW Config) CP 343-1 IE/PB Link ET 200S DP CP 34  $3-1$ ,  $\frac{3}{1}$ ,  $\frac{3}{1}$ ,  $\frac{3$ 

压/PB Link, "……"  $\frac{1}{2}$ ,  $\frac{1}{2}$ ,

## $(2)$  ET200SPN

ET200SPN 1 CPU LED CP343-1 IM151-3PN

DI DO SFLED

 $\alpha$  , and  $\beta$  , and  $\beta$  , and

CP343-1 ET200SPN

CP343-1的诊断缓冲区的诊断信息为"外部错误,进入的事件"。

IM151-3PN " " " " " " " IO  $\mathcal{R}$ 

 $(3)$ 

CP343-1 PROFINET ET200SPN DI "

CPU PN CP443-1 PROFINET ET200SPN DI 3 PROFINET ET200S DP DI